## Passive Monitoring Solutions For Remote Networks

**Scott Wilkerson** 

swilkerson@nagios.com

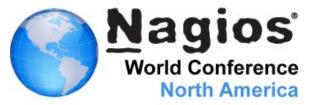

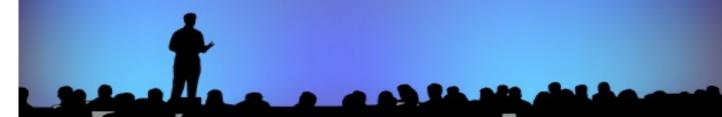

#### **Topics**

- Difficulties with Remote Networks
- Firewall Challenges
- Types of Monitoring Active vs. Passive
- Possible Solutions
  - Nagios Remote Data Sender (NRDS)
  - Nagios Reflector
- Q & A / Discussion

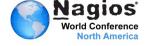

|သola

#### **Difficulties with Remote Networks**

- Active Checks
  - Need Access through Firewall
    - Port forwarding
    - Multiple levels of NAT/firewall to go through
    - What port goes to which system?
    - What about Laptops with Dynamic IP?
- Passive Checks
  - Every monitoring change requires updating config and plugin on each machine monitored
  - Nagios server need to be reachable from remote system

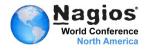

#### **Pitfalls with Remote Networks**

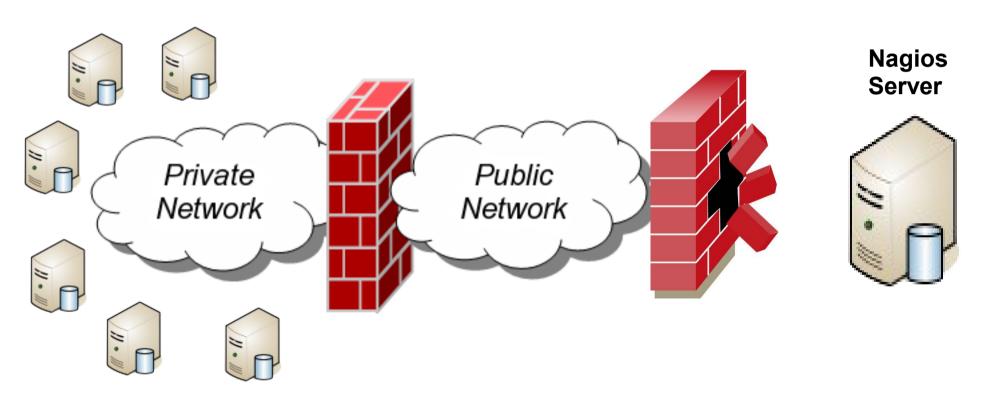

## Unlocking The Power of Passive Monitoring With NRDS

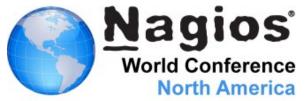

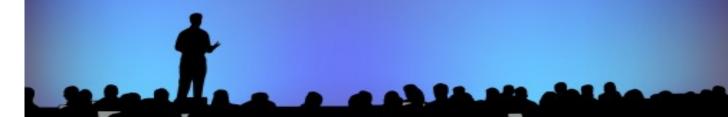

#### What the heck is NRDS?

Nagios Remote Data Sender

- Nagios
- Remote
- Data
- Sender

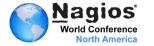

#### **Key Benefits of NRDS**

- Central Configuration
  - Deploy once
  - Automatic updates
- Plugin Deployment
  - All plugins on one server
- Shared Configurations
  - Change config, deploy to all
  - Including needed plugins!
- Multiple Platforms and Architecture

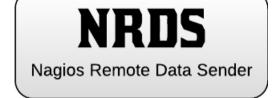

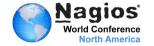

#### How do(es) NRDS work?

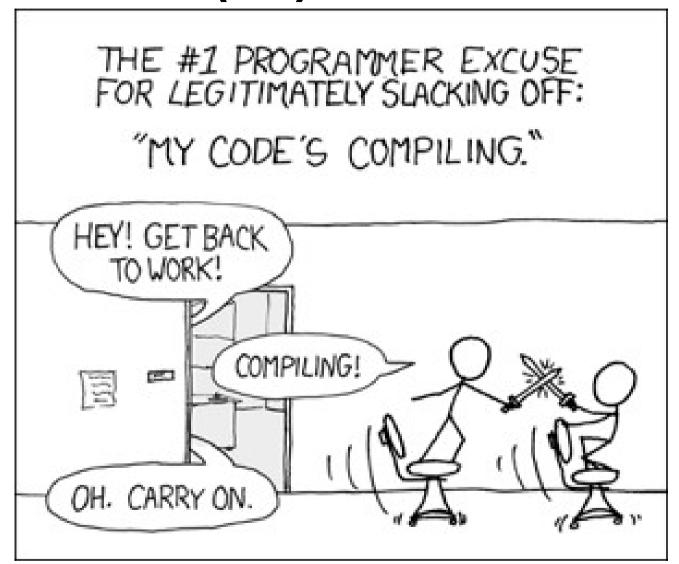

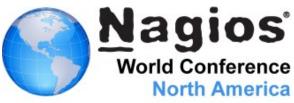

#### What Makes NRDS tick?

- Primarily Nagios XI
  - NRDP (NRDS adds on to NRDP)
- NRDS
  Nagios Remote Data Sender
- NRDS Config Manager Component
- Plugin Cache in /usr/local/nrdp/plugins
- Easy Addition Using XI's Unconfigured Objects
- Could be used with Core
  - Still need NRDP
  - Need to modify configs manually
- Client-side
  - Cron/Scheduled Tasks
  - \*nix/Mac OS/X version use bash & curl/wget

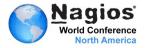

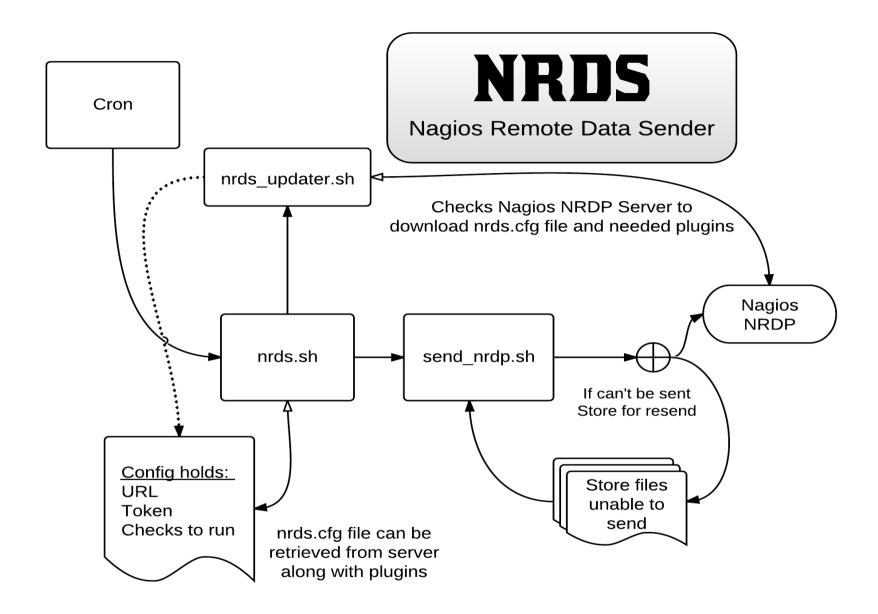

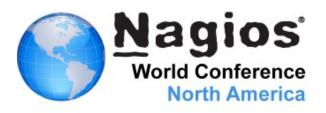

#### **Pros & Cons of Passive Checks**

#### Advantages

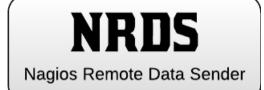

- No Need to Open Firewalls to Clients
- Reduce Nagios Server Load
- Central Config Management
- Central Plugin Management
- Easy setup, no compiling on every server

#### Disadvantages

- Nagios doesn't control when checks happen
- Some plugins have pre-reqs
- Nagios server needs to be accessible from remote system

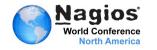

#### **Pros & Cons of Passive Checks**

#### NRDS Links

NRDS
Nagios Remote Data Sender

- Pre-installed in Nagios XI 2012
- Component Download
- Passive Monitoring with NRDS Documentation
- Tutorial

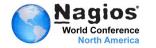

# Using the New Nagios Reflector to Monitor Remote Machines

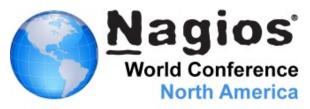

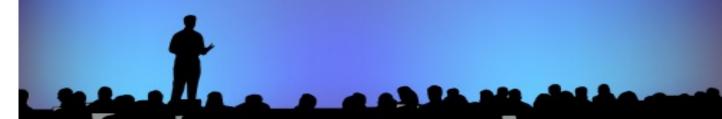

#### What is the Nagios Reflector?

Just Released

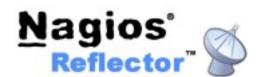

- Nagios Enterprise Hosted Results
  - Clients send data to Reflector
  - Nagios server Utilizes new check\_reflector.py plugin to collect results via SSL HTTP
- Useful for Core and Nagios XI
  - Can accept NRDP or NSCA data
  - Zero Firewall setup, all connections outbound
- Conference attendees are the first people allowed access to Nagios Reflector

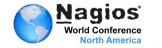

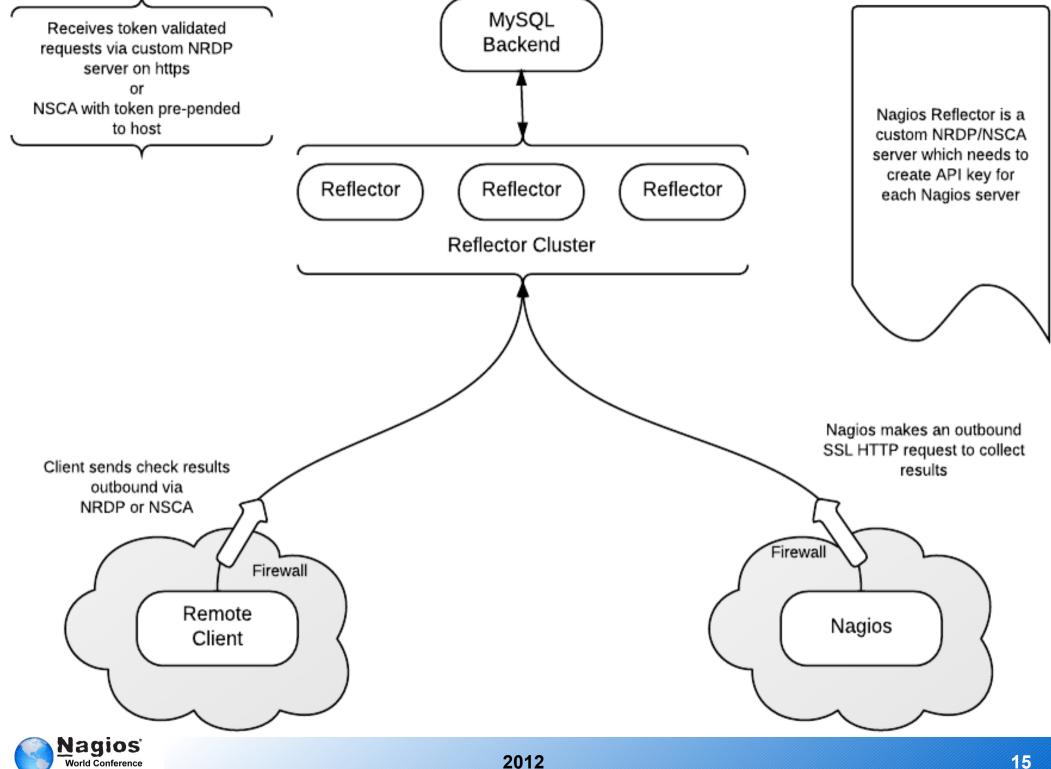

2012 World Conference **North America** 

#### **Pros & Cons of Nagios Reflector**

#### Advantages

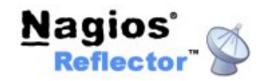

- No Need to Open Firewalls (either)
- Reduce Nagios Server Load
- Works with dynamic IP assignments
- Can pull data to multiple Nagios Servers
- Integration with NRDS (Roadmap)

#### Disadvantages

- Nagios doesn't control when checks happen
- Clients & Nagios need Internet Access
- Some data is sent to remote network

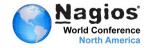

#### **Pros & Cons of Nagios Reflector**

#### Reflector Links

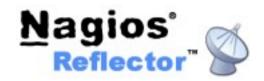

- https://reflector.nagios.com
- Using Nagios Reflector with Nagios XI
- Using Nagios Reflector with Nagios Core
- Nagios XI Reflector Wizard
- Reflector Plugin

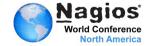

#### **Contact Us**

- Hours of operation: 9am 5pm CST, Monday Friday
- **Phone**: U.S.: 1-888-624-4671 ◆ International: +1-651-204-9102
- **Fax**: U.S.: 651-204-9103 ♦ International: +1-651-204-9103
- Email: sales@nagios.com
- Mail: Nagios Enterprises, LLC P.O. Box 8154 Saint Paul, MN 55108
- Websites:
  - http://www.nagios.com/
  - http://www.nagios.org/
  - http://exchange.nagios.org/
  - http://labs.nagios.com/

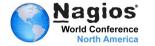

#### **Thank You!**

### Thank you!

**Additional Questions?** 

http://support.nagios.com/forum/viewtopic.php?f=24&t=7484

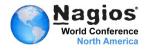